**YAMANE\_AICDA\_targets\_recruited**

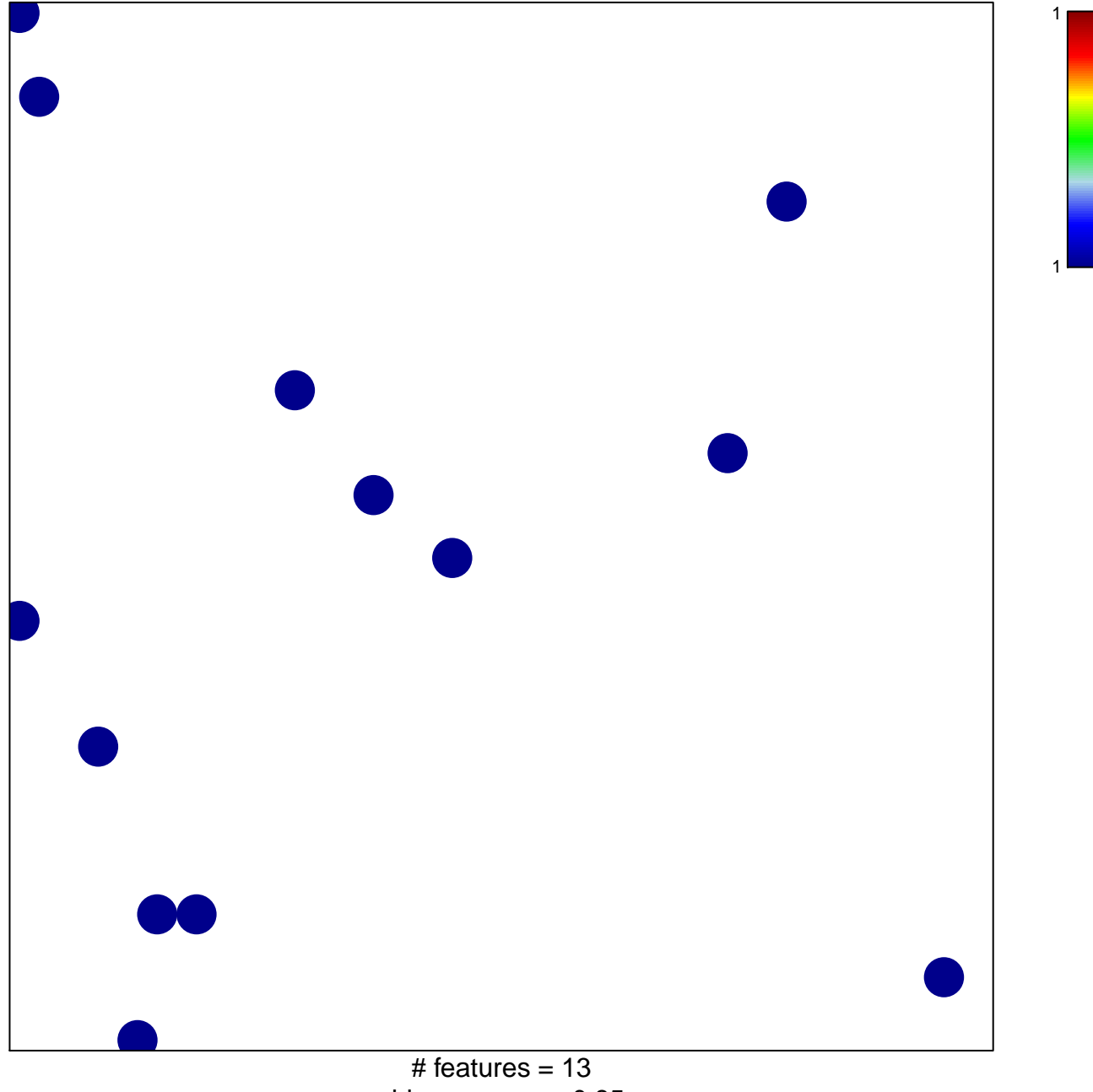

chi–square  $p = 0.85$ 

## **YAMANE\_AICDA\_targets\_recruited**

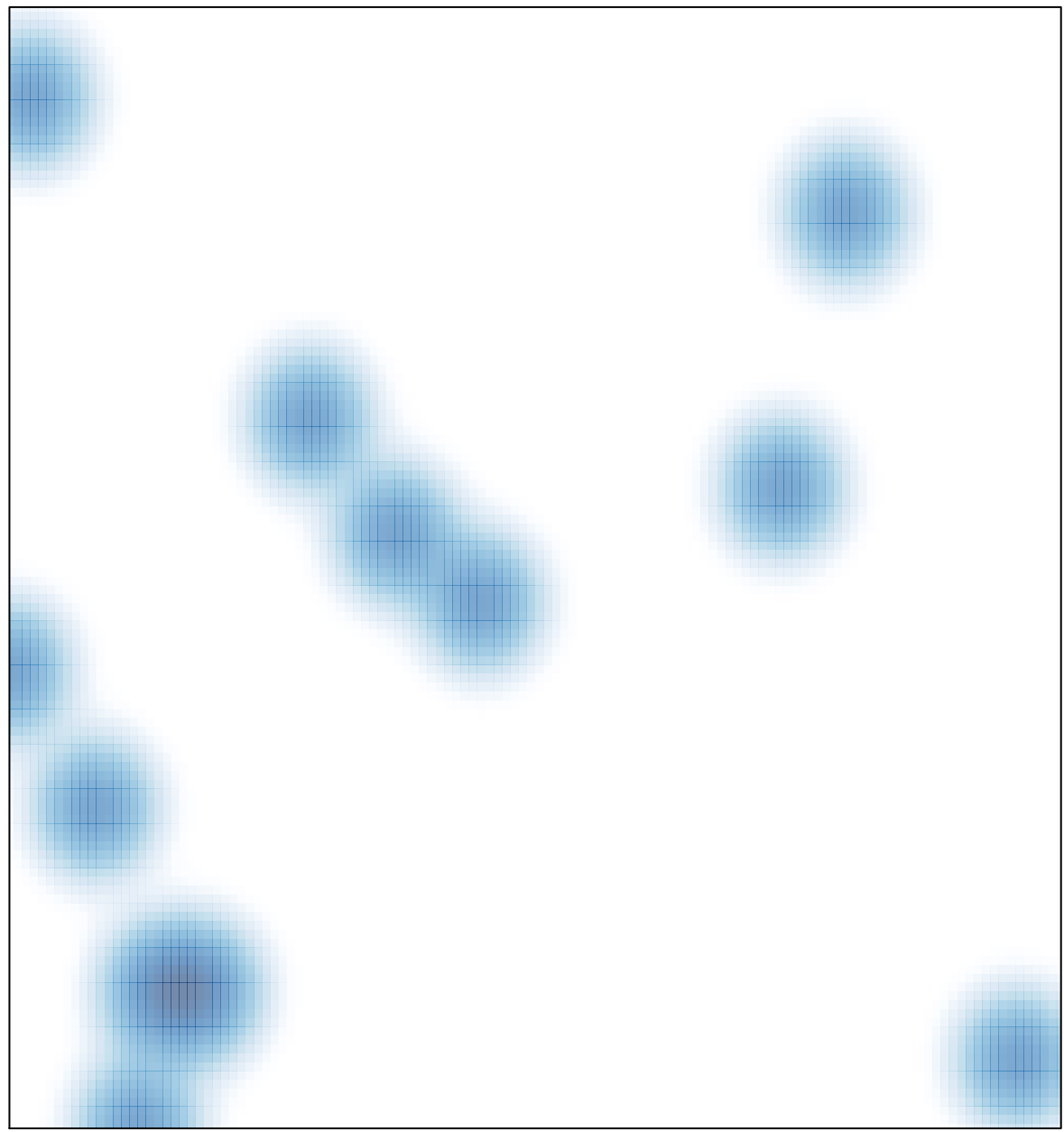

# features =  $13$ , max =  $1$